Областное государственное бюджетное профессиональное образовательное учреждение «Димитровградский технический колледж»

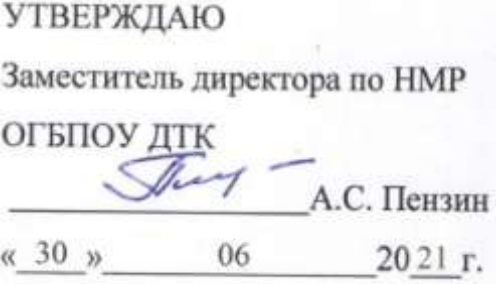

# *РАБОЧАЯ ПРОГРАММА УЧЕБНОЙ ДИСЦИПЛИНЫ*

## *ОП.17. КОМПЬЮТЕРНОЕ МОДЕЛИРОВАНИЕ*

*по специальности*

*15.02.15 «Технология металлообрабатывающего производства»*

Димитровград 2021

Рабочая программа учебной дисциплины разработана на основе часов вариативной части программы подготовки специальности.

**Организация-разработчик:** областное государственное бюджетное профессиональное образовательное учреждение «Димитровградский технический колледж»

на заседании цикловой комиссии «Дисциплины общепрофессионального цикла и профессиональные модули укрупненной группы профессий и специальностей «Машиностроение»

Протокол заседания ЦК №10 от «30» июня 2021г.

РАССМОТРЕНО РЕКОМЕНДОВАНО

 Научно-методическим советом ОГБПОУ ДТК Протокол № 4 от «30» июня 2021г.

**Разработчик:** 

Рязанов В.М. - преподаватель ОГБПОУ ДТК Ф.И.О., ученая степень, звание, должность

# **СОДЕРЖАНИЕ**

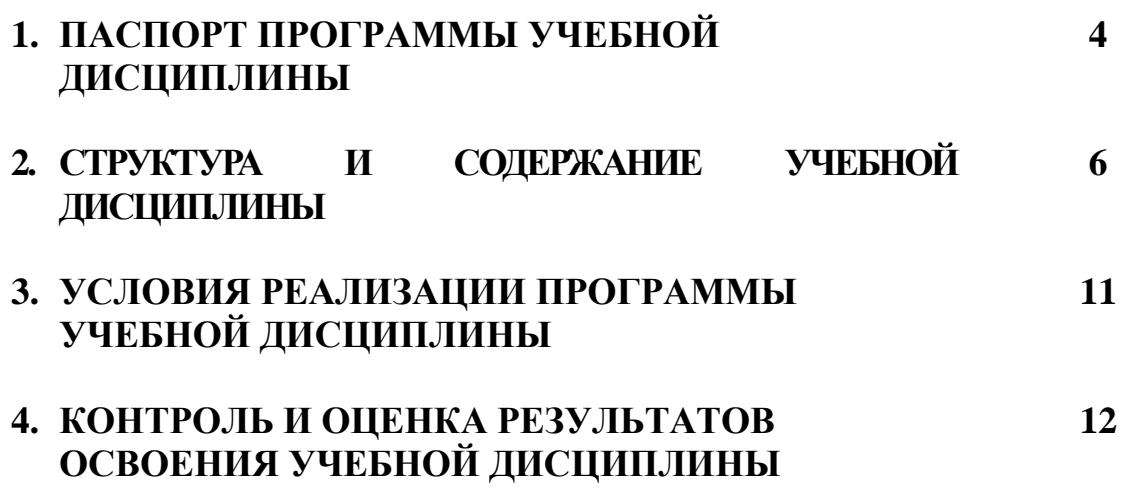

## **1. ПАСПОРТ ПРОГРАММЫ УЧЕБНОЙ ДИСЦИПЛИНЫ ПРОГРАММИРОВАНИЕ ДЛЯ АВТОМАТИЗИРОВАННОГО ОБОРУДОВАНИЯ**

#### **1.1 Область применения программы**

Программа учебной дисциплины является частью основной профессиональной образовательной программы по специальности: 15.02.15«Технология металлообрабатывающего производства».

#### **1.2 Место дисциплины в структуре основной профессиональной образовательной программы:**

Учебная дисциплина «Компьютерное моделирование» принадлежит к общепрофессиональному циклу.

#### **1.3 Цели и задачи учебной дисциплины – требования к результатам освоения дисциплины:**

В результате освоения дисциплины обучающийся должен **уметь**:

- читать чертежи;

- использовать пакеты прикладных программ для разработки конструкторской документации;

- создавать и редактировать на основе общего описания информационные базы, входные и выходные формы, а также элементы интерфейса;

- изготавливать модели деталей различной конфигурации;

- создавать различные виды моделей сборок изделий;
- создавать различные виды чертежей сборок изделий;
- создавать рендеринг сборок изделий;
- создавать анимацию сборок изделий.

В результате освоения дисциплины обучающийся должен **знать**:

- виды деталей и их поверхности;

- основные принципы моделирования баз данных и элементы их управления;

- основные сведения о моделировании поверхностей деталей;

- типы моделирования деталей;

- виды сборок изделий.

#### Формируемые **компетенции:**

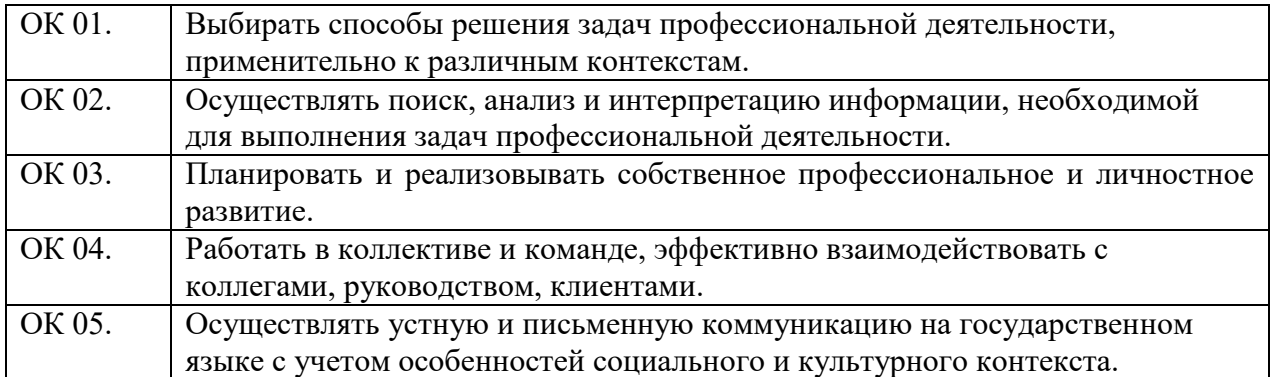

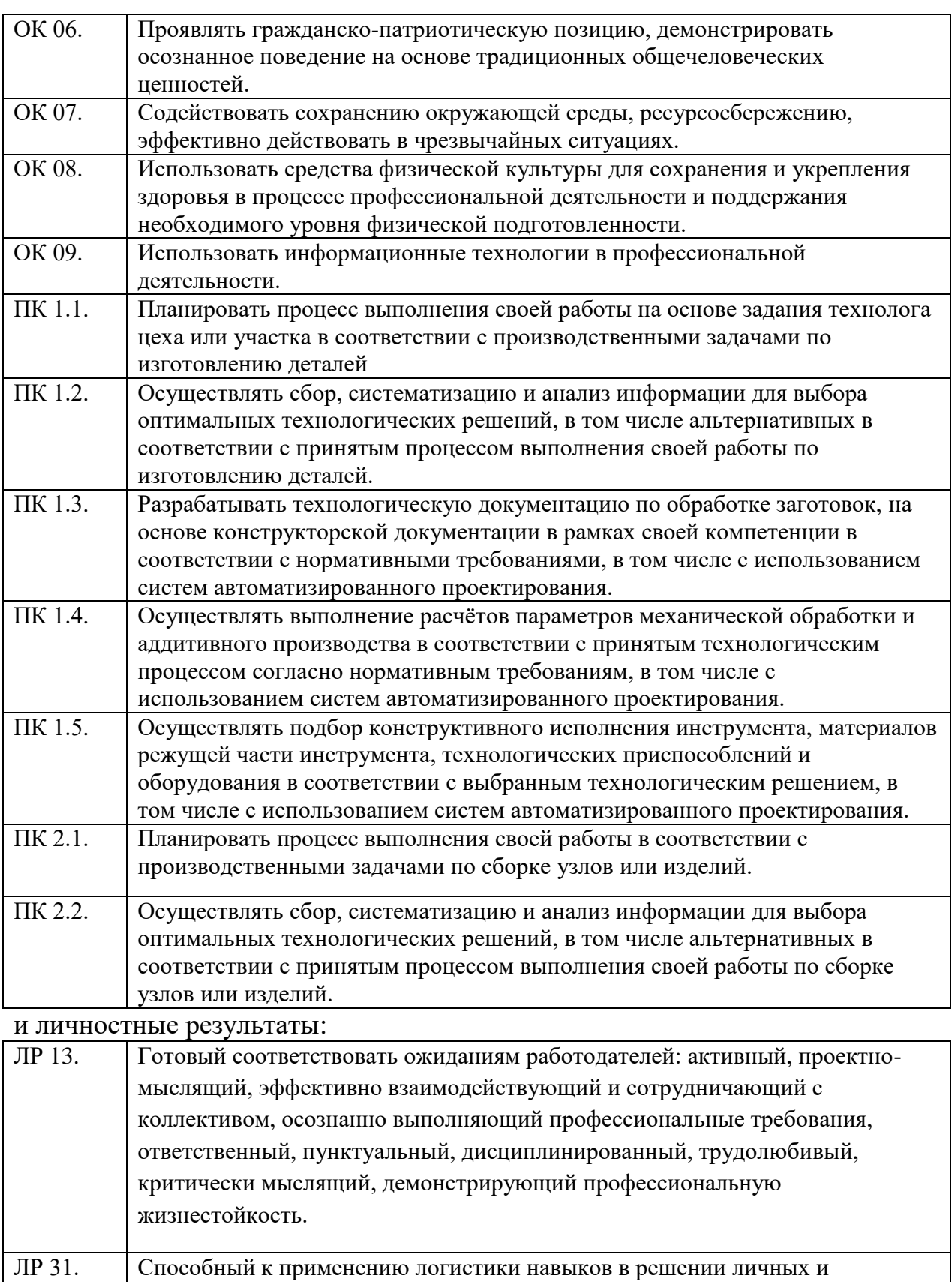

профессиональных задач.

#### **1.4. Рекомендуемое количество часов на освоение учебной дисциплины:**

Объем образовательной нагрузки 151 час, в том числе: обязательной аудиторной учебной нагрузки - 145 часов

Освоение рабочей программы учебной дисциплины возможно с применением электронного обучения и дистанционных образовательных технологий. В случае необходимости при переходе на дистанционное обучение все темы возможно изучать дистанционно кроме выполнения: практических занятий. Рабочая программа соответствует требованиям Ворлдскиллс по компетенции «Инженерный дизайн CAD».

## **2. СТРУКТУРА И СОДЕРЖАНИЕ УЧЕБНОЙ ДИСЦИПЛИНЫ 2.1 Объем учебной дисциплины и виды учебной работы**

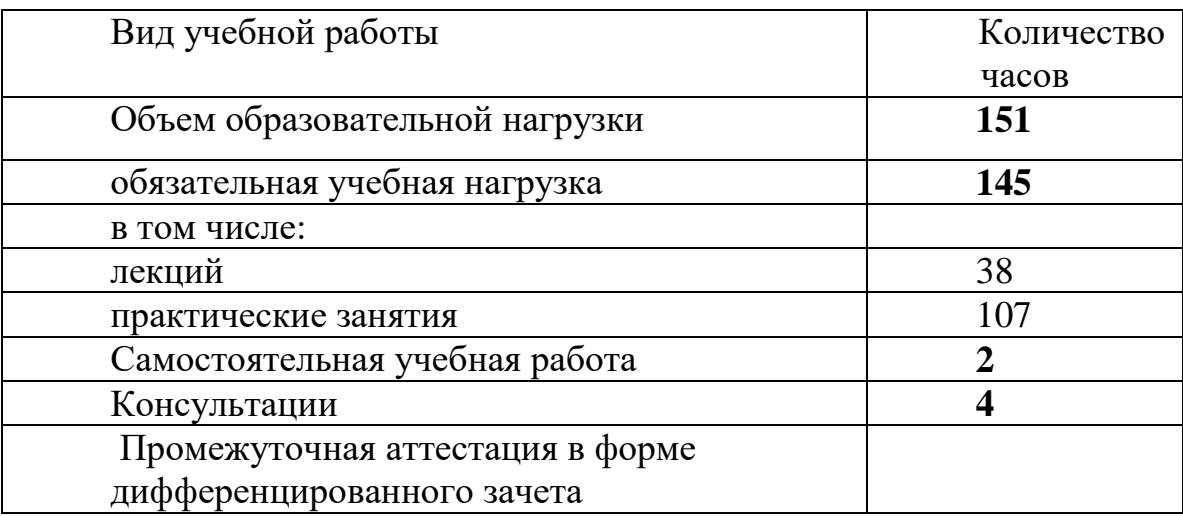

# **2.2. Примерный тематический план и содержание учебной дисциплины «Компьютерное моделирование»**

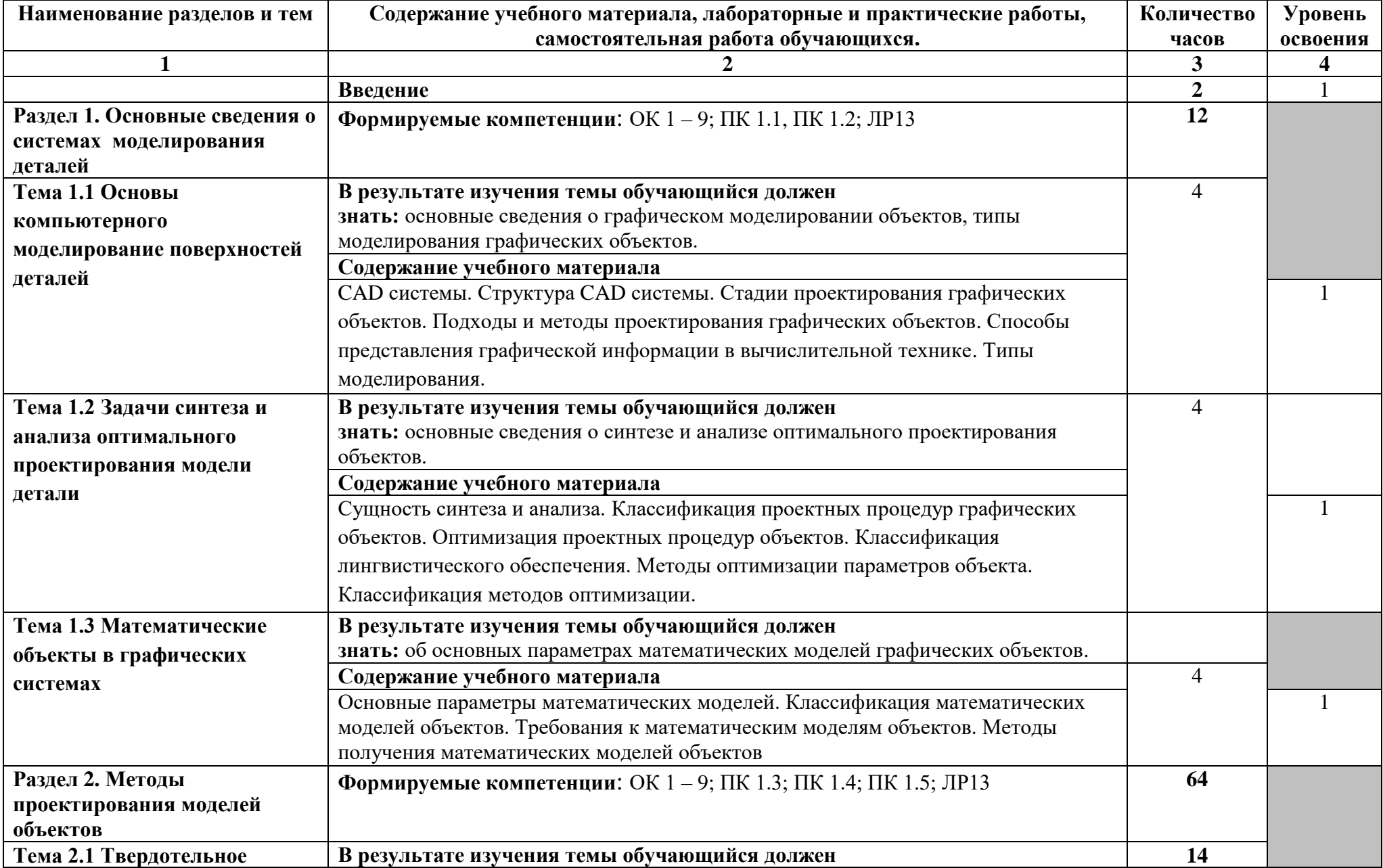

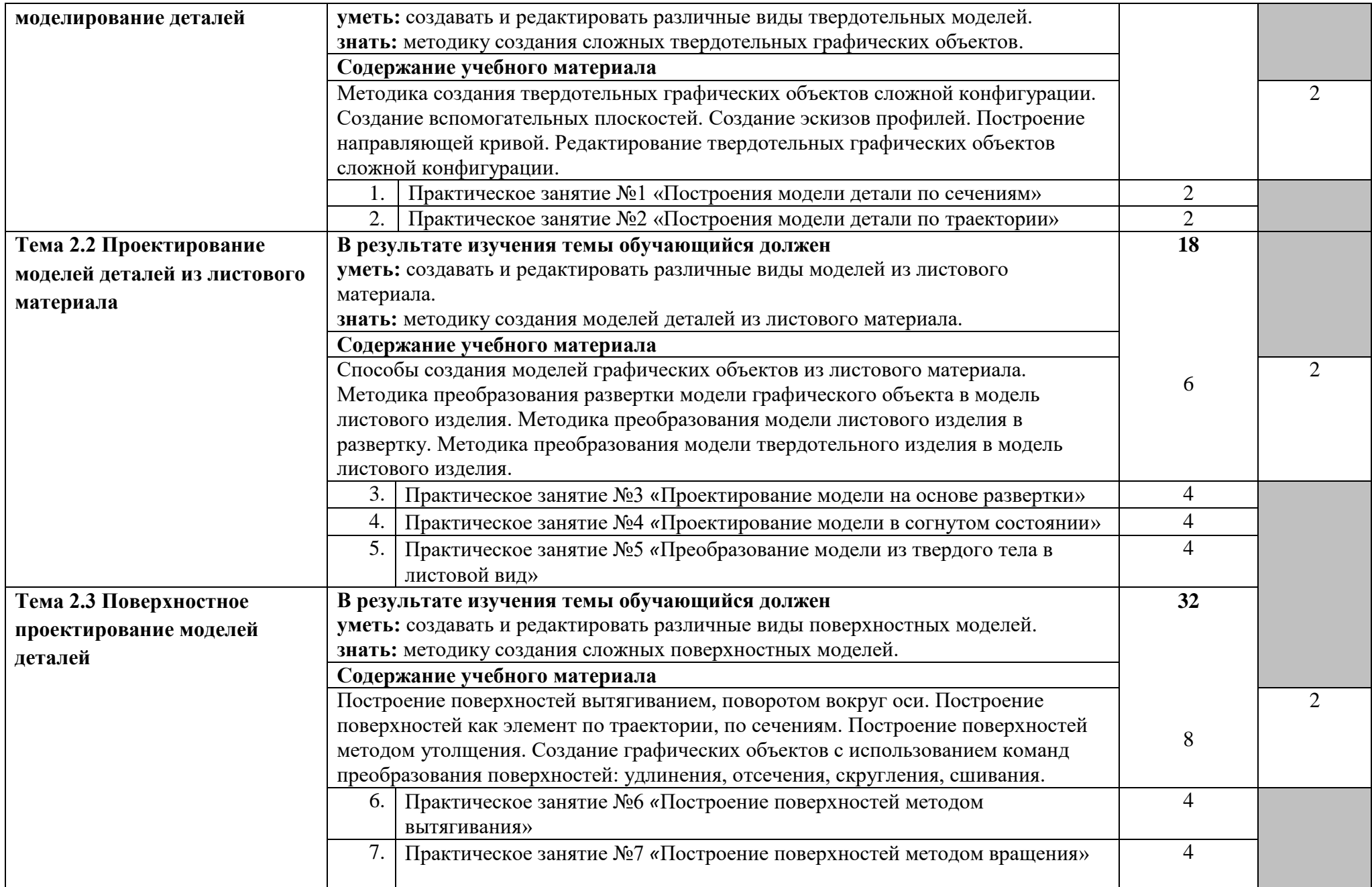

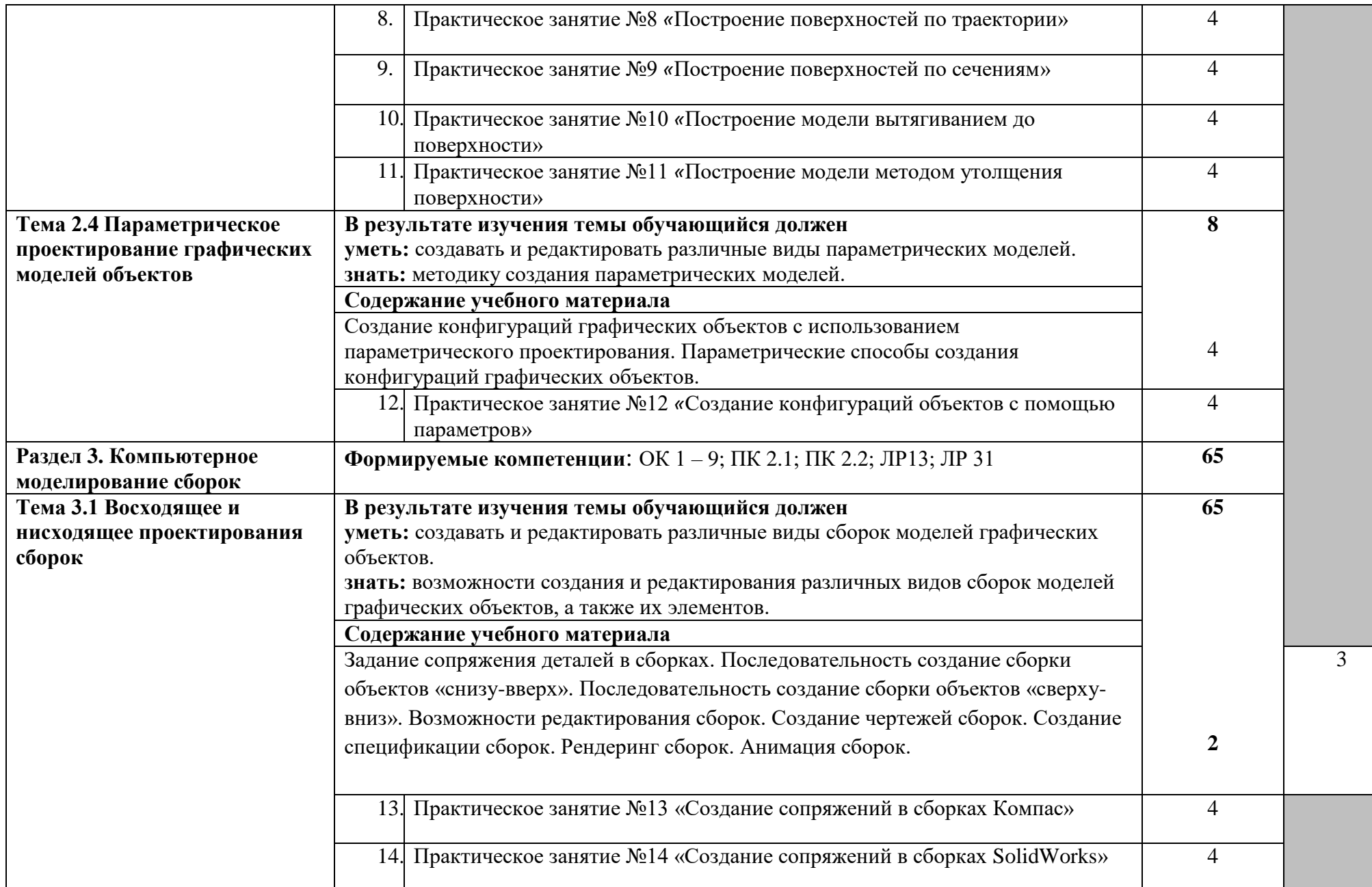

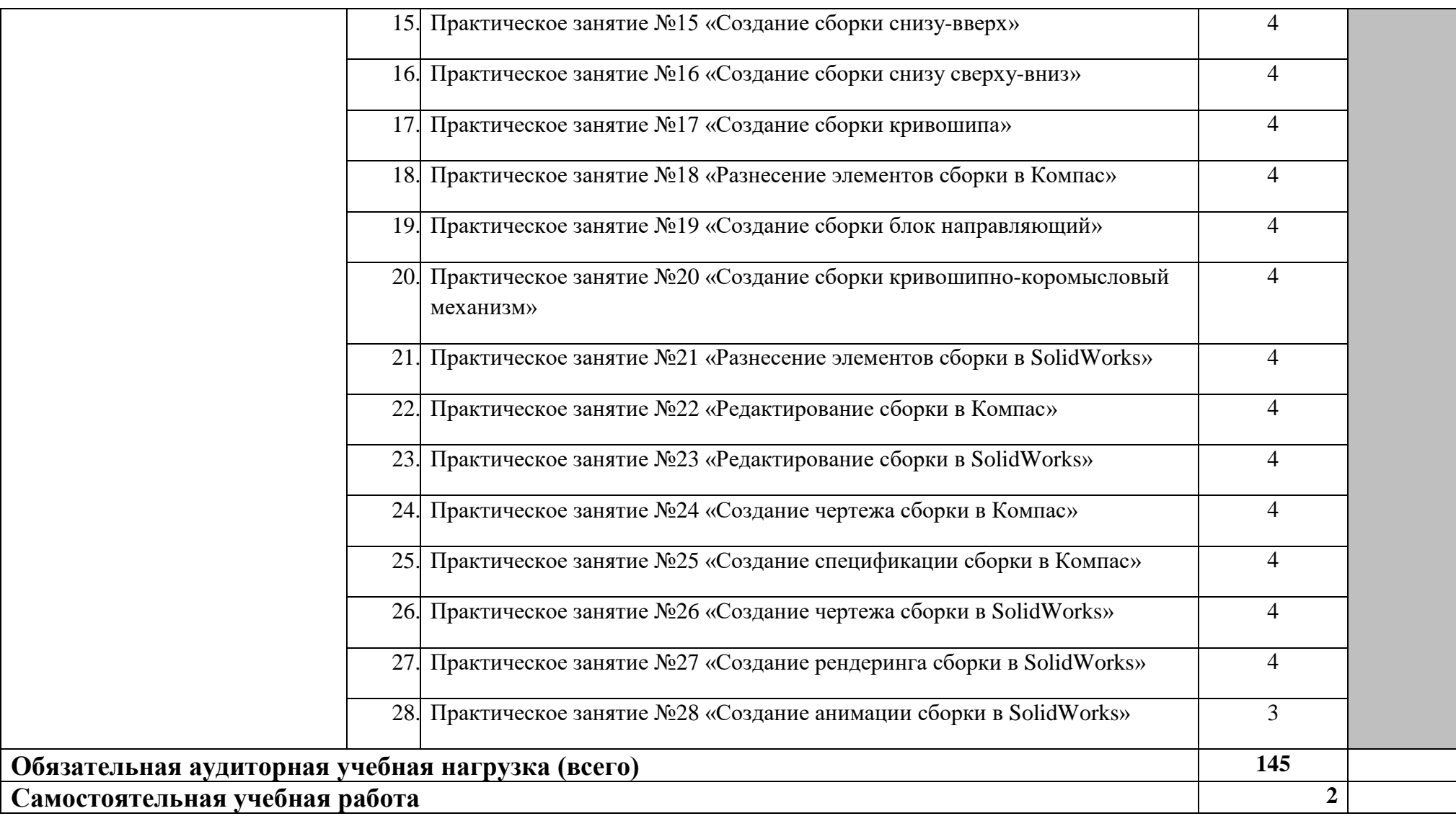

Для характеристики уровня освоения учебного материала используются следующие обозначения:

1. – ознакомительный (узнавание ранее изученных объектов, свойств);

2. – репродуктивный (выполнение деятельности по образцу, инструкции или под руководством)

3. – продуктивный (планирование и самостоятельное выполнение деятельности, решение проблемных задач)

## **3. УСЛОВИЯ РЕАЛИЗАЦИИ ПРОГРАММЫ УЧЕБНОЙ ДИСЦИПЛИНЫ**

#### **3.1. Требования к материально-техническому обеспечению**

Реализация программы учебной дисциплины требует наличия учебного кабинета «Технология машиностроения».

Оборудование учебного кабинета и рабочих мест кабинета «Технологии машиностроения»:

Оборудование учебного кабинета:

- посадочных мест по количеству обучающихся;

-стулья;

- рабочее место преподавателя;

Учебные наглядные пособия:

- комплекты учебно-наглядных пособий по дисциплине:

Действующая нормативно-техническая и технологическая

документация:

-правила техники безопасности и производственной санитарии; Технические средства обучения:

- компьютеры;
- прикладное программное обеспечение: SolidWorks, EdgeCAM, PartModeler, Компас, Вертикаль и др.;
- мультимедиа проектор;
- интерактивная доска;
- видео материалы по темам.

#### **3.2. Информационное обеспечение обучения**

## **Перечень рекомендуемых учебных изданий, Интернет-ресурсов, дополнительной литературы**

#### **Основные источники:**

САПР технолога машиностроителя. Учебник Берлинер Э. М., Таратынов О. В.М.: Форум, НИЦ ИНФРА-М, 2015. 336 с.

САПР конструктора машиностроителя/Э.М.Берлинер, О.В.Таратынов - М.: Форум, НИЦ ИНФРА-М, 2015. - 288 с

Дементьев Ю.В. САПР в автомобиле- и тракторостроении: Учебник для студ. Высш. Учеб. заведений / Ю.В. Дементьев, Ю.С. Щетинин; Под общ. Ред. В.М. Шарипова.-М.: Издательский центр «Академия», 2004.-224 с.

Норенков И.П. Основы автоматизированного проектирования: Учеб. Для вузов. 2-е изд., перераб. и доп. - М.: Изд-во МГТУ им. Н.Э. Баумана, 2002.- 336с.

КОМПАС-3D V14. Руководство пользователя [Текст]: Изд-во ЗАО АСКОН, 2013.-2564 с

## **Дополнительные источники:**

Анохин А.Б. AutoCAD 2008: рус. Версия: быстрый старт [Текст] / А.Б. Анохин М.: Изд-во дом Триумф, 2008.-588с

Дударева Н.Ю. Самоучитель SolidWorks 2007 [Текст] / Н.Ю. Дударева, С.А. Загайко.-СПб.: БХВ-Петербург, 2007. – 352 с. Кидрук М.И.КОМПАС-3D на 100% (+CD) [Текст] / М.И.Кидрук СПб.: Питер, 2009.-560с.

#### **Интернет ресурсы**

www.cadmaster.ru www.sapr.ru [www.cadcamcae.lv](http://www.cadcamcae.lv/) www.autodesk.ru www.solidworks.ru [www.ascon.ru](http://www.ascon.ru/) http://znanium.com

#### **4. КОНТРОЛЬ И ОЦЕНКА РЕЗУЛЬТАТОВ ОСВОЕНИЯ УЧЕБНОЙ ДИСЦИПЛИНЫ**

Образовательное учреждение, реализующее подготовку по учебной дисциплине, обеспечивает организацию и проведение промежуточной аттестации и текущего контроля индивидуальных образовательных достижений – демонстрируемых обучающимися знаний, умений и навыков. Текущий контроль проводится преподавателем в процессе проведения практических занятий, тестирования, а также выполнения обучающимися индивидуальных заданий, проектов, исследований.

Формы и методы промежуточной аттестации и текущего контроля по учебной дисциплине самостоятельно разрабатываются образовательным учреждением и доводятся до сведения обучающихся не позднее начала двух месяцев от начала обучения.

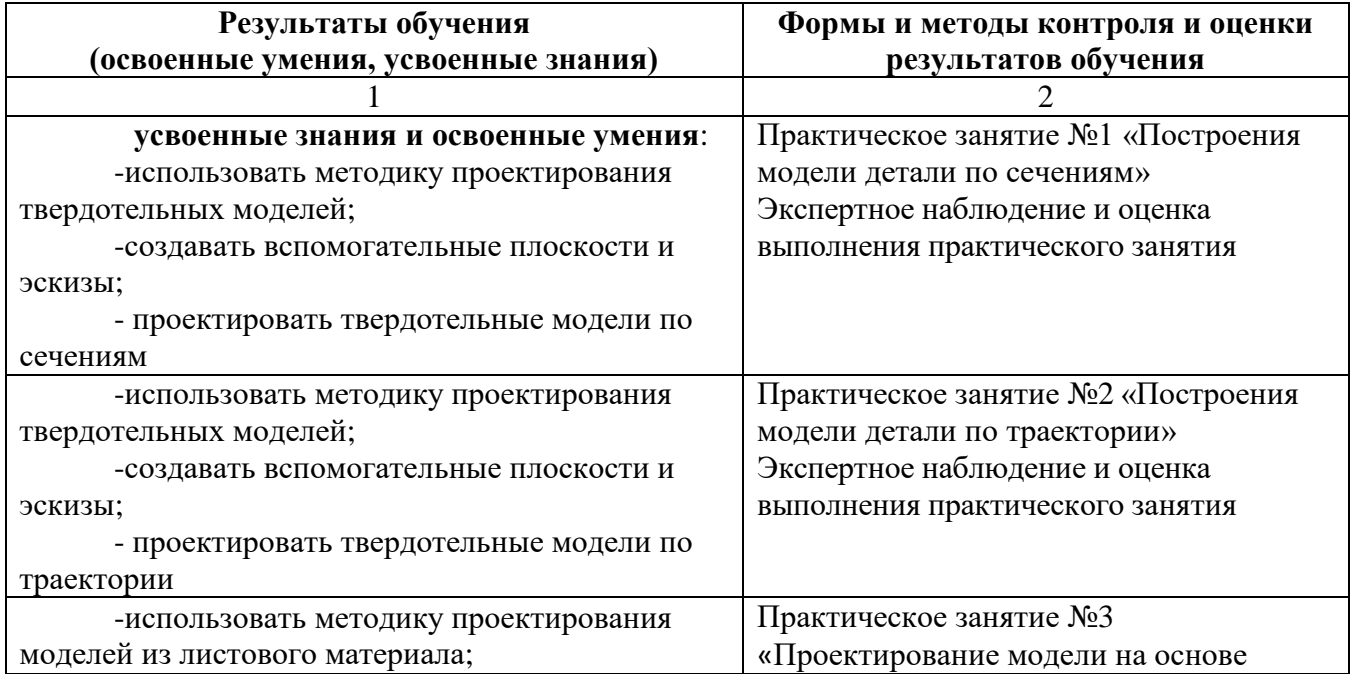

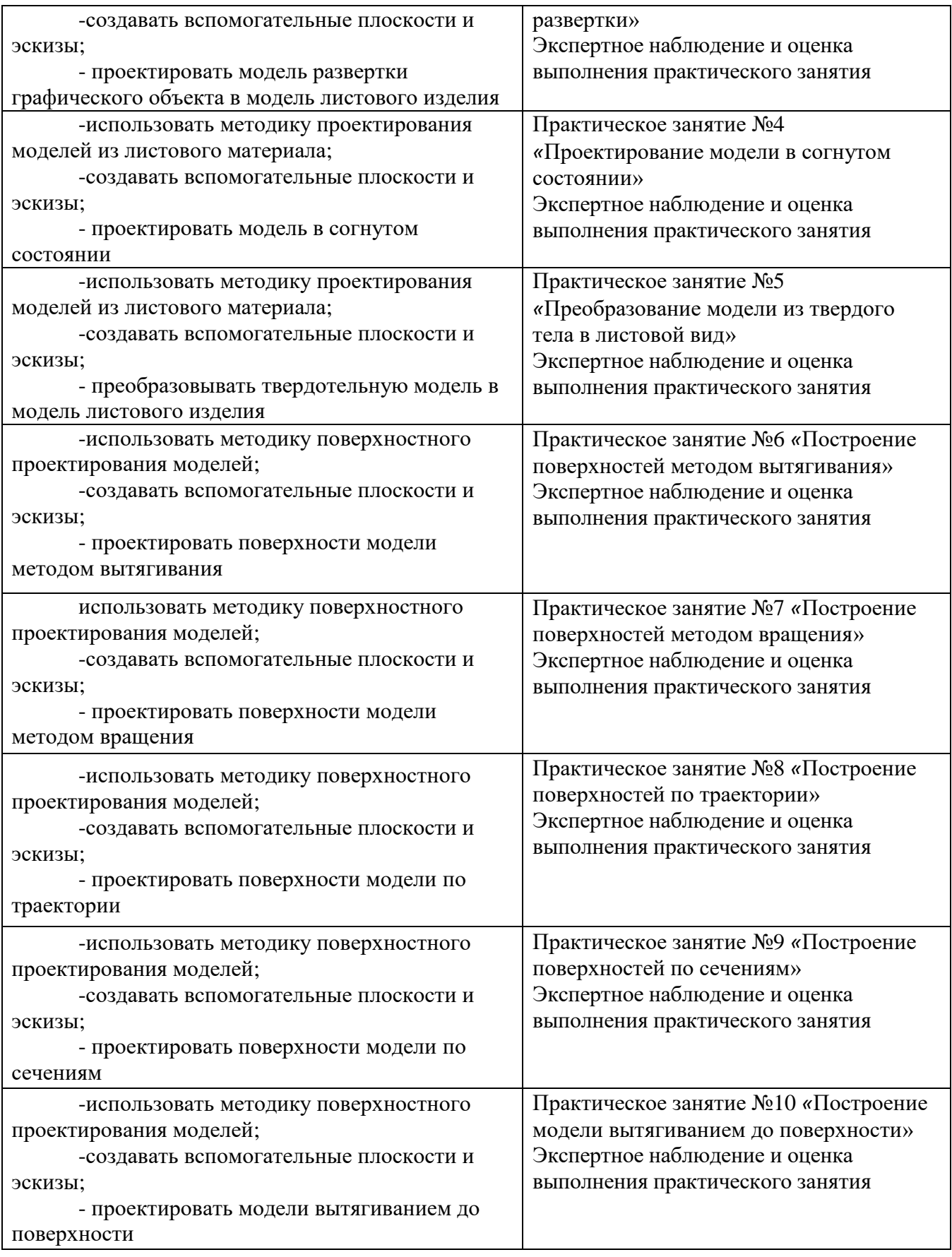

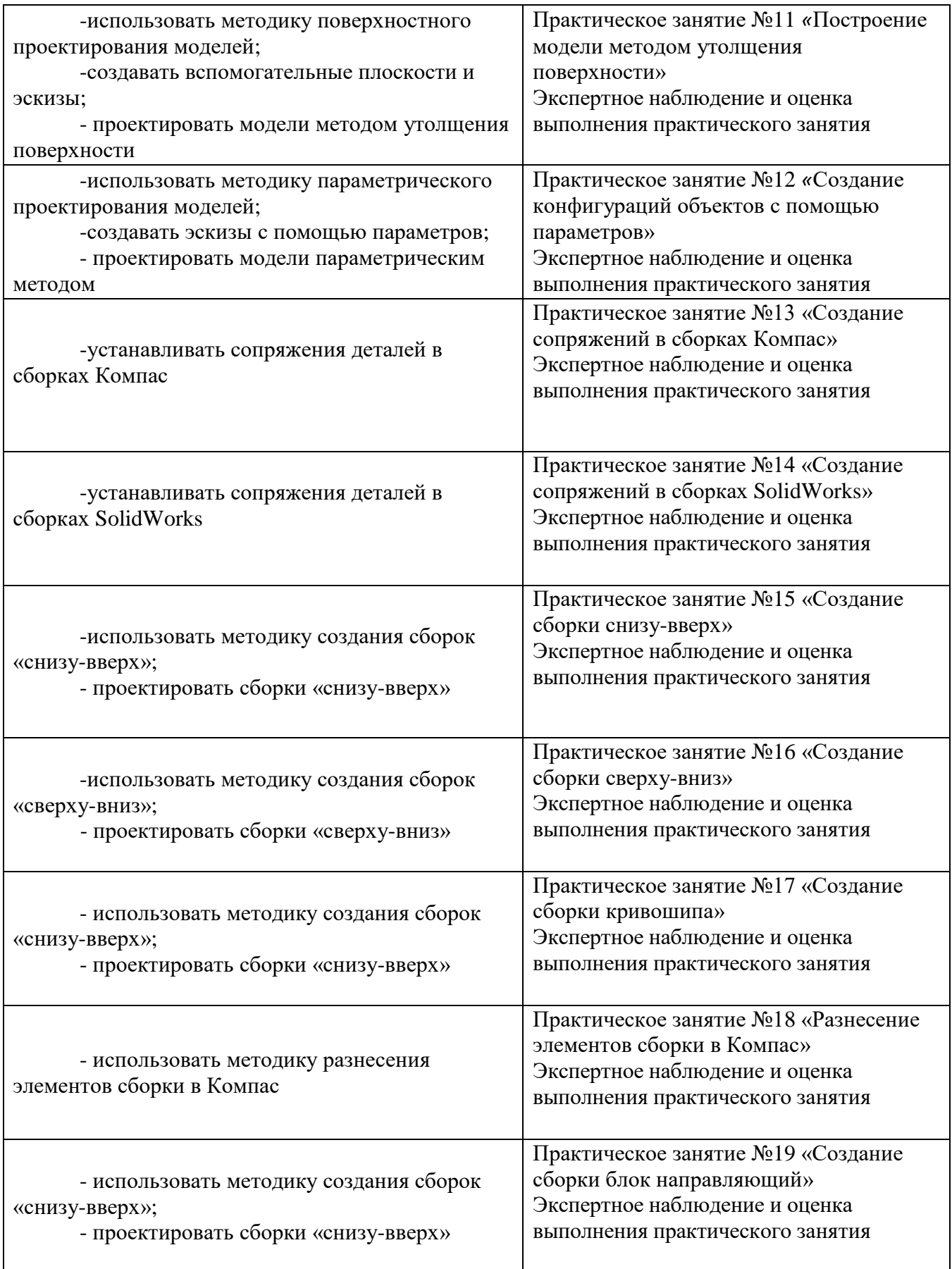

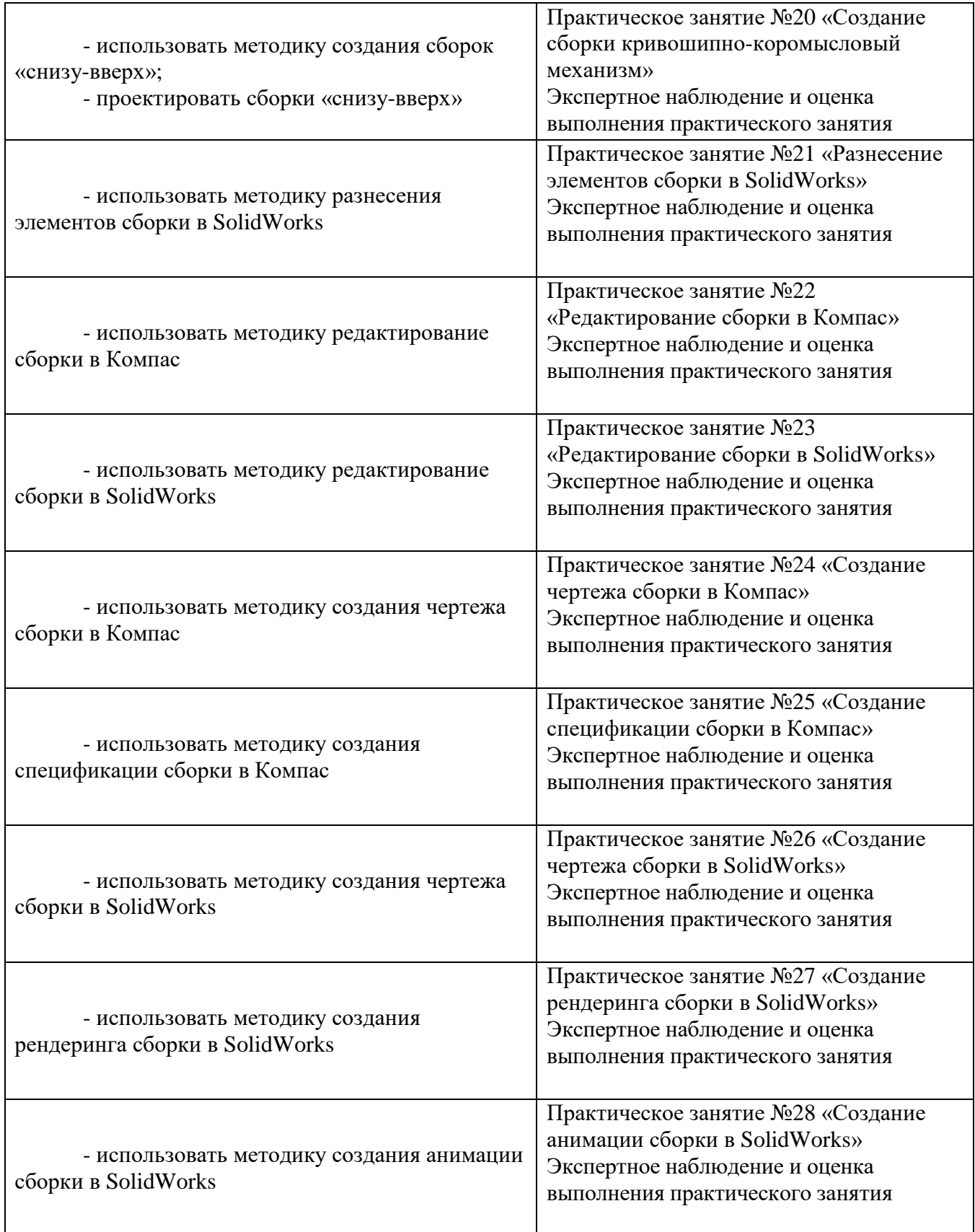

Оценка индивидуальных образовательных достижений по результатам текущего контроля производится в соответствии с универсальной шкалой (таблица).

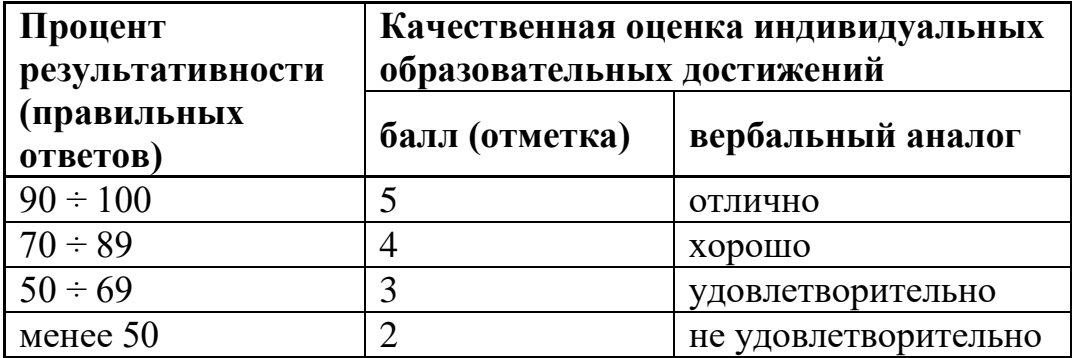

## **Разработчики:**

ОГБПОУ ДТК, преподаватель спец. дисциплин В.М. Рязанов

#### **Эксперты:**

\_\_\_\_\_\_\_\_\_\_\_\_\_\_\_\_\_\_\_\_ \_\_\_\_\_\_\_\_\_\_\_\_\_\_\_\_\_\_ \_\_\_\_\_\_\_\_\_\_\_\_\_\_\_\_\_ (место работы) (занимаемая должность) (инициалы, фамилия) \_\_\_\_\_\_\_\_\_\_\_\_\_\_\_\_\_\_\_\_ \_\_\_\_\_\_\_\_\_\_\_\_\_\_\_\_\_\_ \_\_\_\_\_\_\_\_\_\_\_\_\_\_\_\_\_ (место работы) (занимаемая должность) (инициалы, фамилия